## <<Pro/Engineer Wildfir>>

<<Pro/Engineer Wildfire4.0

- 13 ISBN 9787512303669
- 10 ISBN 7512303661

出版时间:2010-8

页数:304

PDF

http://www.tushu007.com

# <<Pro/Engineer Wildfir>>

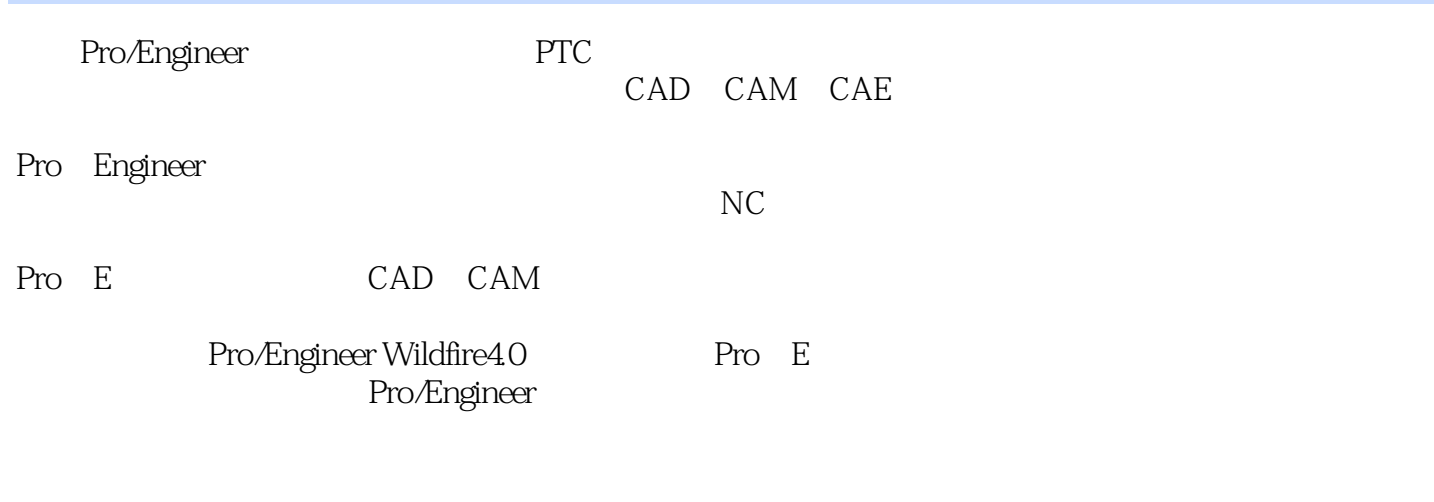

.Pro/Engineer//Engineer//Engineer//Engineer//Example: Pro/Example: Pro/Example: Pro/Example: Pro/Example: Pro/E

# <<Pro/Engineer Wildfir>>

Pro/Engineer Wildfire 40 Pro/Engineer ested by the Pro/Eq. and the Pro/Eq. and the Pro/Eq. and the Second state  $\theta$  $Pro/E$ 

 $Pro/E$ 

Pro/E

 $)$ 

# <<Pro/Engineer Wildfir>>

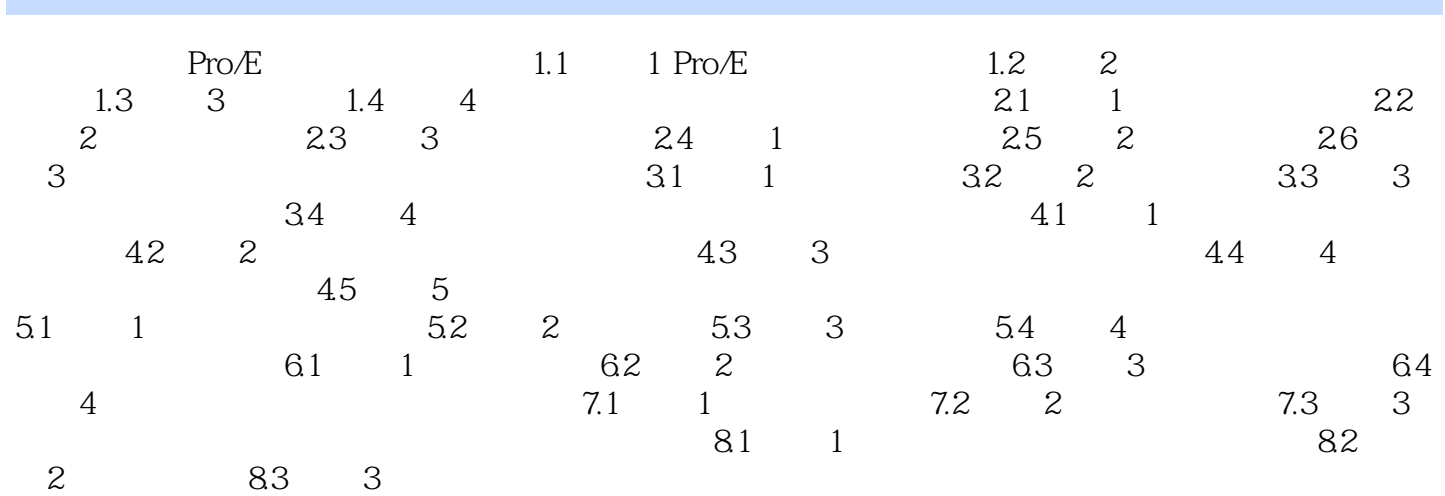

#### addiscussion, tushu007.com

## <<Pro/Engineer Wildfir>>

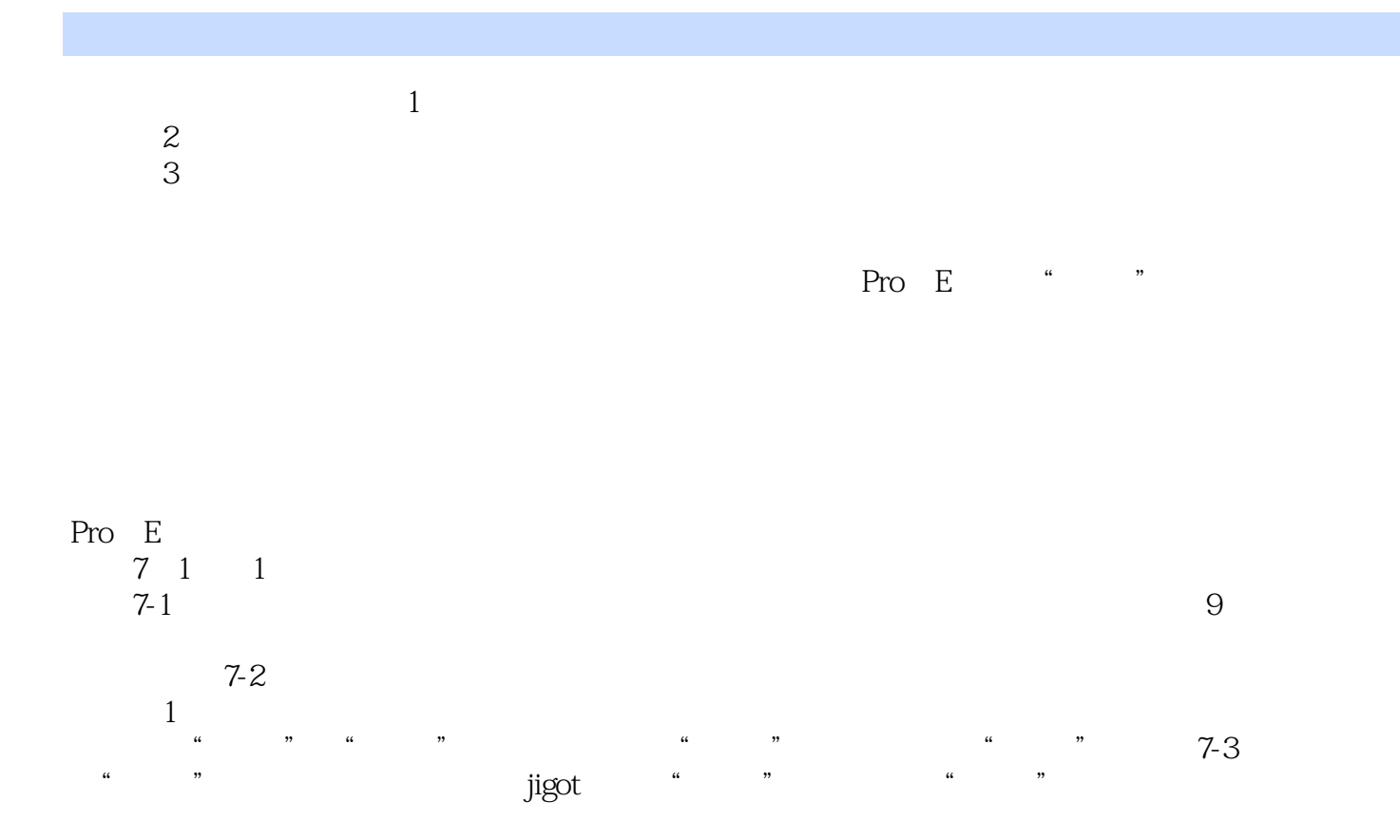

# <<Pro/Engineer Wildfir>>

本站所提供下载的PDF图书仅提供预览和简介,请支持正版图书。

更多资源请访问:http://www.tushu007.com